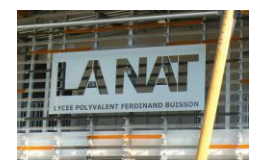

## **Les fichiers – TD – Conversion dec\_bin\_hexa**

## Problématique du TD :

On souhaite créer et enregistrer un nouveau fichier texte appelé : « corresp.txt » qui sera le tableau de correspondance entre écriture décimale, binaire et hexadécimale pour les chiffres allant de 0 à 15. (voir ci-après).

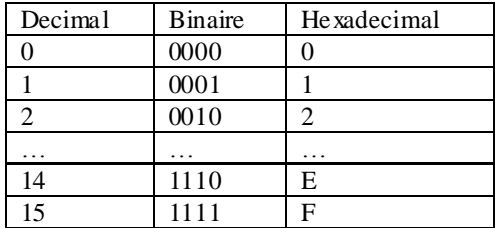

Dans le fichier « corresp.txt » les éléments entre les colonnes du tableau ci-dessus seront séparés par des tabulations.

## Questions :

1°) Ouvrez un nouveau script et enregistrez le sous le nom de *correspondanceVotre Nom*. Créez une fonction qui convertie un chiffre décimal en binaire sur 4 bits.

Voilà le résultat attendu (cf commentaires) :

```
>>Entrez la valeur à convertir: 14
La valeur binaire correspondante est: 1110
\gg
```
2°) Complétez le script en proposant un programme permettant d'afficher dans le SHELL la **table de conversion decimal\_binaire\_hexadecimal** et qui en même temps, **créera un fichier texte** que l'on appelera : *correspond.txt* dans le même répertoire que votre script.

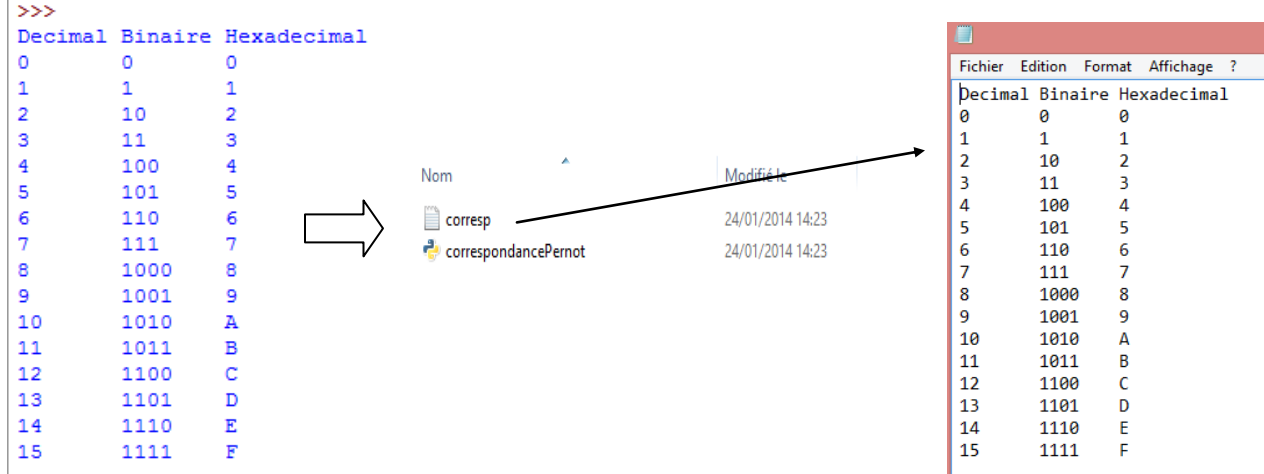

*ATTENTION: je veux que vous m'envoyez que le fichier python, pas le fichier texte (il sera créé automatiquement lorsque je lancerai votre programme)*